## SAP ABAP table VIQMMA {Generated Table for View VIQMMA}

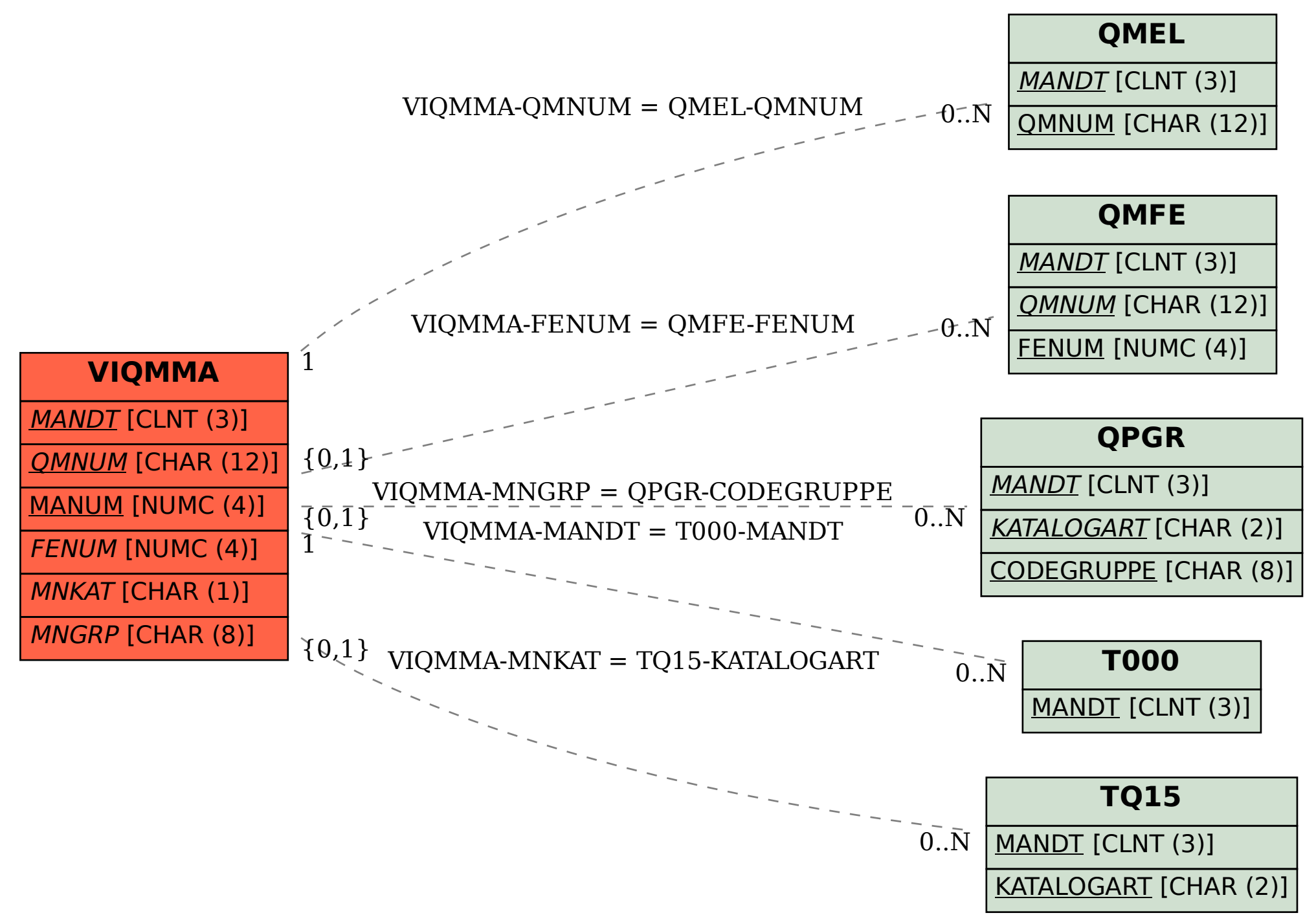